## Datenblatt

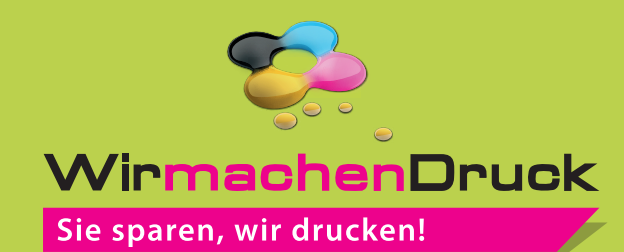

## Tasse

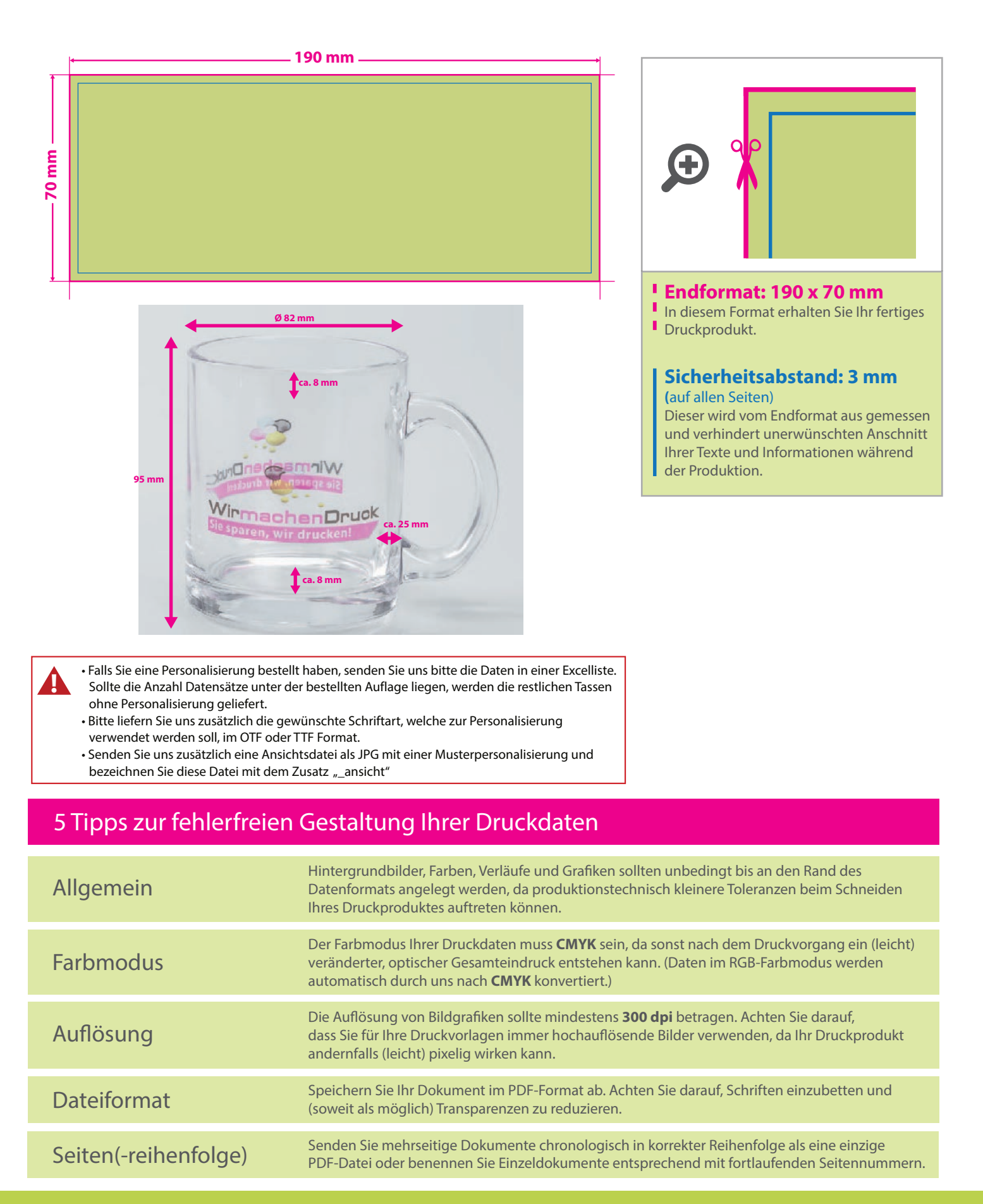